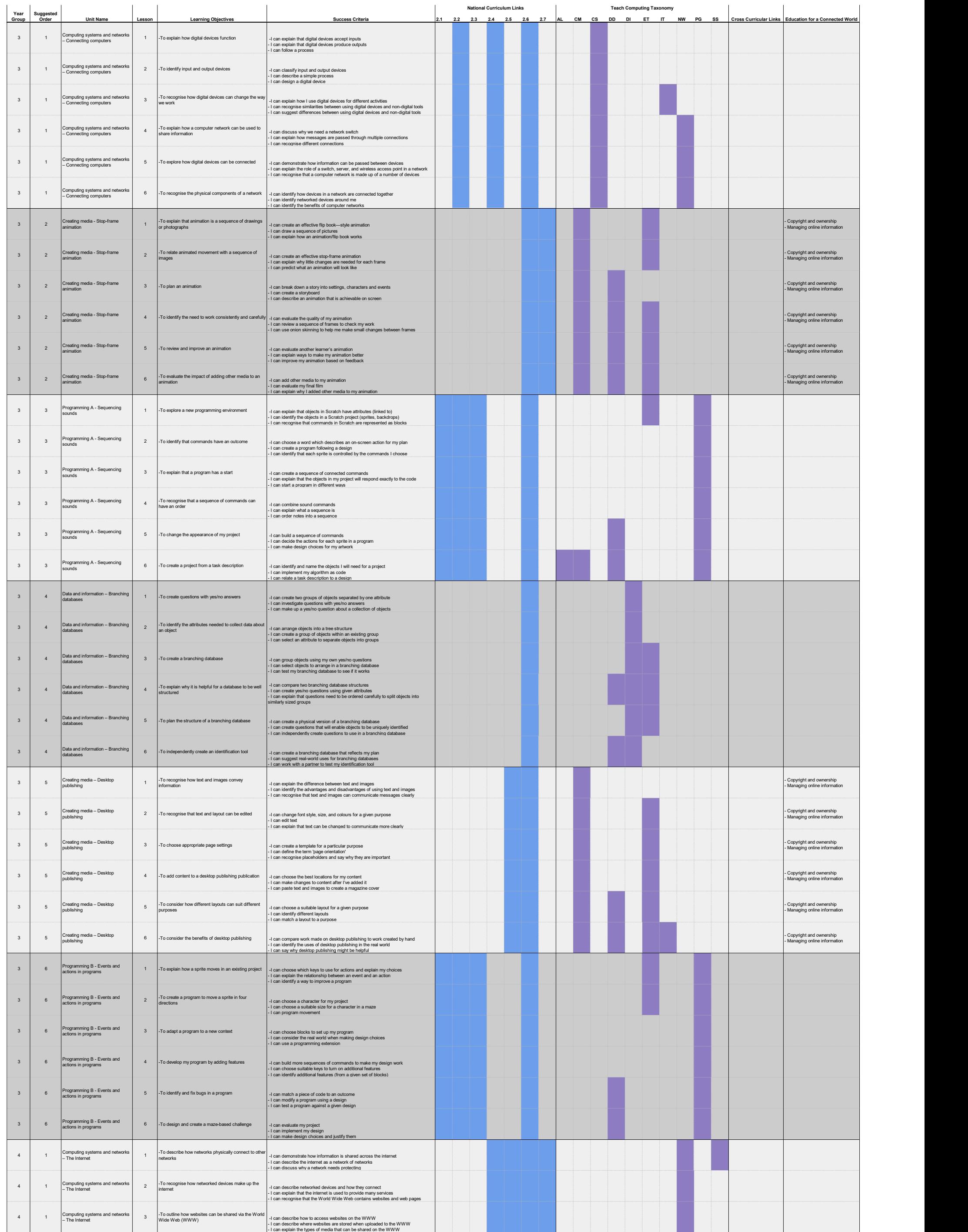

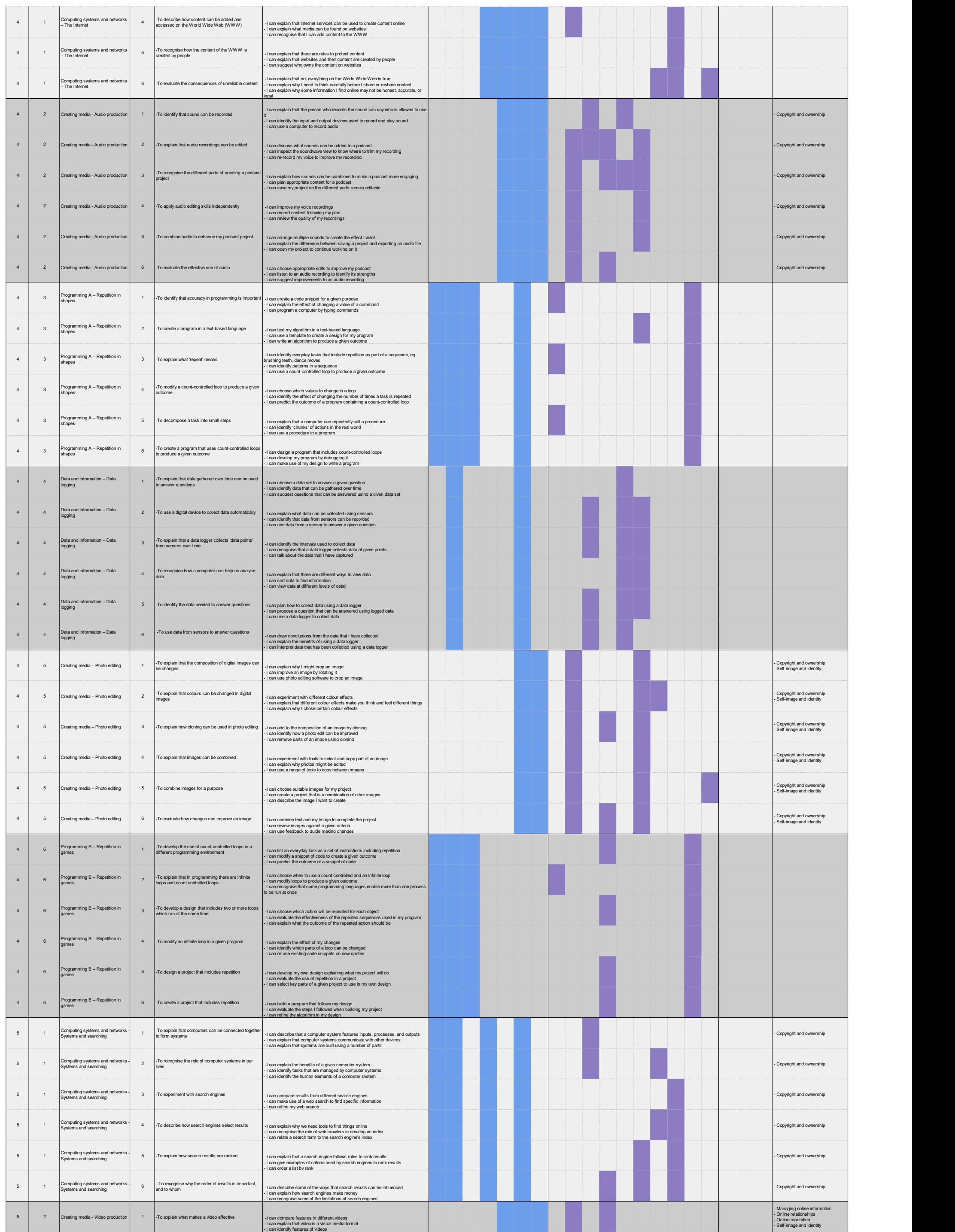

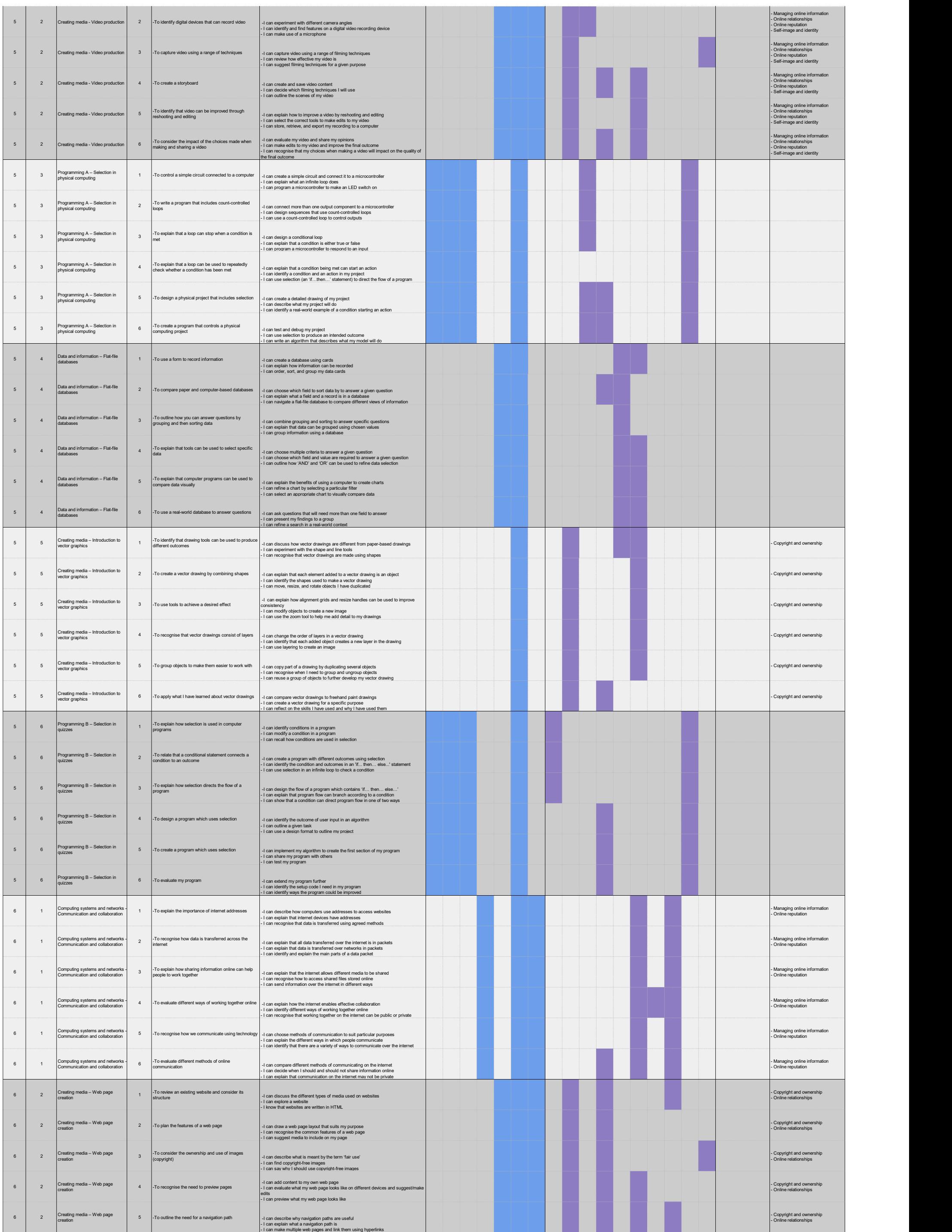

![](_page_3_Picture_769.jpeg)